## Package 'rfoaas'

January 9, 2020

<span id="page-0-1"></span><span id="page-0-0"></span>Type Package Title R Interface to 'FOAAS' Version 2.1.0 Date 2020-01-09 Author Dirk Eddelbuettel Maintainer Dirk Eddelbuettel <edd@debian.org> Description R access to the 'FOAAS' (F... Off As A Service) web service is provided. URL <http://dirk.eddelbuettel.com/code/rfoaas.html>

BugReports <https://github.com/eddelbuettel/rfoaas/issues> License GPL  $(>= 2)$ Imports httr NeedsCompilation no Repository CRAN Date/Publication 2020-01-09 22:40:05 UTC

### R topics documented:

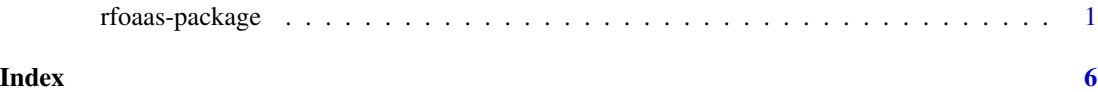

rfoaas-package *R Interface to FOAAS*

#### Description

The FOAAS service is provided as a modern, RESTful, scalable solution. This package provides an R interface.

#### Usage

off(name, from, filter, language) you(name, from, filter, language) this(from, filter, language) that(from, filter, language) everything(from, filter, language) everyone(from, filter, language) donut(name, from, filter, language) shakespeare(name, from, filter, language) linus(name, from, filter, language) king(name, from, filter, language) pink(name, filter, language) life(name, filter, language) chainsaw(name, from, filter, language) outside(name, from, filter, language) thanks(from, filter, language) fascinating(from, filter, language) madison(name, from, filter, language) cool(from, filter, language) field(name, from, reference, filter, language) nugget(name, from, filter, language) yoda(name, from, filter, language) ballmer(name, company, from, filter, language) what(from, filter, language) because(from, filter, language) caniuse(tool, from, filter, language) bye(from, filter, language) diabetes(from, filter, language) bus(from, filter, language) xmas(name, from, filter, language) awesome(from, filter, language) tucker(from, filter, language) bucket(from, filter, language) bday(name, from, filter, language) family\_(from, filter, language) shutup(name, from, filter, language) zayn(from, filter, language) keepcalm(reaction, from, filter, language) dalton(name, from, filter, language) dosomething(do, something, from, filter, language) off\_with(name, from, filter, language) retard(from, filter, language) thumbs(name, from, filter, language) back(name, from, filter, language) bm(name, from, filter, language) gfy(name, from, filter, language) greed(something, from, filter, language) me(from, filter, language)

mornin(from, filter, language) think(name, from, filter, language) keep(name, from, filter, language) single\_(from, filter, language) look(name, from, filter, language) looking(from, filter, language) no(from, filter, language) give(from, filter, language) zero(from, filter, language) pulp(name, from, filter, language) sake(from, filter, language) anyway(name, from, filter, language) maybe(from, filter, language) blackadder(name, from, filter, language) horse(from, filter, language) deraadt(name, from, filter, language) problem(name, from, filter, language) cocksplat(name, from, filter, language) too(from, filter, language) thing(name, from, filter, language) asshole(from, filter, language) cup(from, filter, language) fyyff(from, filter, language) immensity(from, filter, language) programmer(from, filter, language) rtfm(from, filter, language) thinking(name, from, filter, language) bag(from, filter, language) equity(name, from, filter, language) fts(name, from, filter, language) ing(name, from, filter, language) particular(name, from, filter, language) ridiculous(from, filter, language) shit(from, filter, language) even(from, filter, language) fewer(name, from, filter, language) ftfy(from, filter, language) holygrail(from, filter, language) idea(from, filter, language) jinglebells(from, filter, language) legend\_(name, from, filter, language) logs(from, filter, language) ratsarse(from, filter, language) rockstar(name, from, filter, language) waste(name, from, filter, language)

getRandomFO(name, from, filter, language)

```
version()
operations()
```

```
## S3 method for class 'rfoaas'
print(x, width = NULL, ...)
```
#### Arguments

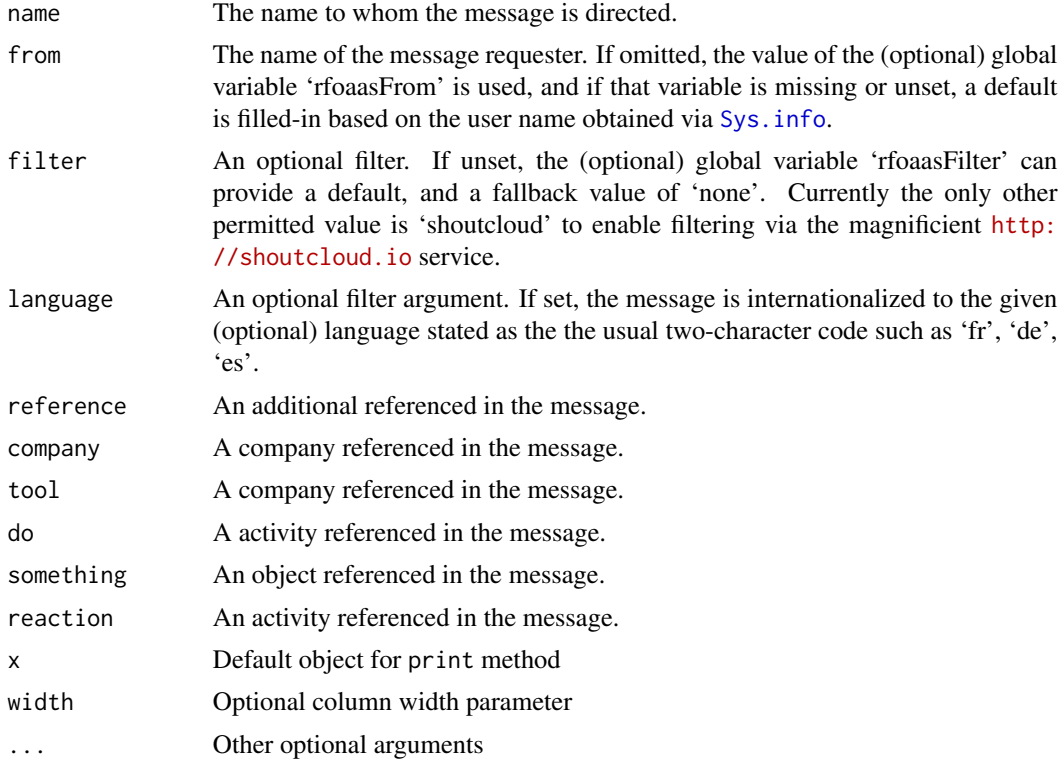

#### Details

The operations() query returns a JSON object describing the current API. The version() function returns the current API version (as text). All other methods return the requested FOAAS message using the given arguments.

See <http://foaas.com> for complete service details at the current API level.

At present, only plain text requests are made and returned (with one exception being operations(), see above).

The from argument uses an internal helper function to supply a default value: either an R options() variable accessible via the key rfoaasFrom, or the value of Sys.info()["user"] as fallback.

The filter argument uses an internal helper function to supply a default value: either an R options() variable accessible via the key rfoaasFilter, or a default of 'none'. Currently, the only other permissible value is 'shoutcloud' to enable filtering via the magnificient [http://shoutcloud.](http://shoutcloud.io) [io](http://shoutcloud.io) service.

<span id="page-3-0"></span>

#### rfoaas-package 5

#### Value

For all (but one) queries, a text string with the request FOAAS message is returned.

The exception is the very last query listed: operations() returns a JSON object describing all queries currently supported by the API, along with their (descriptive) name, the URL and the supported fields. As the return object is in JSON, one the available JSON parsers implementing a fromJSON() method is recommended to convert it into a native R object.

Return values are set to the UTF-8 encoding as the FOAAS service defaults using UTF-8 strings. Anectodatally, this seems to help only on the Windows operating system as the other already handled UTF-8 correctly.

#### Author(s)

Dirk Eddelbuettel

#### Examples

## Not run: # as we need a needwork connection

```
## returns current API version
version()
```

```
## example 'madison' accessor in API
madison("Billy", "Eric")
```

```
## operations() returns JSON object listing the accessible functionality
if (require(jsonlite)) print(fromJSON(operations()))
```
## End(Not run)

# <span id="page-5-0"></span>**Index**

∗Topic package rfoaas-package, [1](#page-0-0)

anyway *(*rfoaas-package*)*, [1](#page-0-0) asshole *(*rfoaas-package*)*, [1](#page-0-0) awesome *(*rfoaas-package*)*, [1](#page-0-0)

back *(*rfoaas-package*)*, [1](#page-0-0) bag *(*rfoaas-package*)*, [1](#page-0-0) ballmer *(*rfoaas-package*)*, [1](#page-0-0) bday *(*rfoaas-package*)*, [1](#page-0-0) because *(*rfoaas-package*)*, [1](#page-0-0) blackadder *(*rfoaas-package*)*, [1](#page-0-0) bm *(*rfoaas-package*)*, [1](#page-0-0) bucket *(*rfoaas-package*)*, [1](#page-0-0) bus *(*rfoaas-package*)*, [1](#page-0-0) bye *(*rfoaas-package*)*, [1](#page-0-0)

caniuse *(*rfoaas-package*)*, [1](#page-0-0) chainsaw *(*rfoaas-package*)*, [1](#page-0-0) cocksplat *(*rfoaas-package*)*, [1](#page-0-0) cool *(*rfoaas-package*)*, [1](#page-0-0) cup *(*rfoaas-package*)*, [1](#page-0-0)

dalton *(*rfoaas-package*)*, [1](#page-0-0) deraadt *(*rfoaas-package*)*, [1](#page-0-0) diabetes *(*rfoaas-package*)*, [1](#page-0-0) donut *(*rfoaas-package*)*, [1](#page-0-0) dosomething *(*rfoaas-package*)*, [1](#page-0-0)

equity *(*rfoaas-package*)*, [1](#page-0-0) even *(*rfoaas-package*)*, [1](#page-0-0) everyone *(*rfoaas-package*)*, [1](#page-0-0) everything *(*rfoaas-package*)*, [1](#page-0-0)

family\_ *(*rfoaas-package*)*, [1](#page-0-0) fascinating *(*rfoaas-package*)*, [1](#page-0-0) fewer *(*rfoaas-package*)*, [1](#page-0-0) field *(*rfoaas-package*)*, [1](#page-0-0) flying *(*rfoaas-package*)*, [1](#page-0-0) ftfy *(*rfoaas-package*)*, [1](#page-0-0)

fts *(*rfoaas-package*)*, [1](#page-0-0) fyyff *(*rfoaas-package*)*, [1](#page-0-0)

getRandomFO *(*rfoaas-package*)*, [1](#page-0-0) gfy *(*rfoaas-package*)*, [1](#page-0-0) give *(*rfoaas-package*)*, [1](#page-0-0) greed *(*rfoaas-package*)*, [1](#page-0-0)

holygrail *(*rfoaas-package*)*, [1](#page-0-0) horse *(*rfoaas-package*)*, [1](#page-0-0)

idea *(*rfoaas-package*)*, [1](#page-0-0) immensity *(*rfoaas-package*)*, [1](#page-0-0) ing *(*rfoaas-package*)*, [1](#page-0-0)

jinglebells *(*rfoaas-package*)*, [1](#page-0-0)

keep *(*rfoaas-package*)*, [1](#page-0-0) keepcalm *(*rfoaas-package*)*, [1](#page-0-0) king *(*rfoaas-package*)*, [1](#page-0-0)

legend\_ *(*rfoaas-package*)*, [1](#page-0-0) life *(*rfoaas-package*)*, [1](#page-0-0) linus *(*rfoaas-package*)*, [1](#page-0-0) logs *(*rfoaas-package*)*, [1](#page-0-0) look *(*rfoaas-package*)*, [1](#page-0-0) looking *(*rfoaas-package*)*, [1](#page-0-0)

madison *(*rfoaas-package*)*, [1](#page-0-0) maybe *(*rfoaas-package*)*, [1](#page-0-0) me *(*rfoaas-package*)*, [1](#page-0-0) mornin *(*rfoaas-package*)*, [1](#page-0-0)

no *(*rfoaas-package*)*, [1](#page-0-0) nugget *(*rfoaas-package*)*, [1](#page-0-0)

off *(*rfoaas-package*)*, [1](#page-0-0) off\_with *(*rfoaas-package*)*, [1](#page-0-0) operations *(*rfoaas-package*)*, [1](#page-0-0) outside *(*rfoaas-package*)*, [1](#page-0-0)

```
particular (rfoaas-package), 1
```
### INDEX

pink *(*rfoaas-package *)* , [1](#page-0-0) print.rfoaas *(*rfoaas-package *)* , [1](#page-0-0) problem *(*rfoaas-package *)* , [1](#page-0-0) programmer *(*rfoaas-package *)* , [1](#page-0-0) pulp *(*rfoaas-package *)* , [1](#page-0-0)

ratsarse *(*rfoaas-package *)* , [1](#page-0-0) retard *(*rfoaas-package *)* , [1](#page-0-0) rfoaas *(*rfoaas-package *)* , [1](#page-0-0) rfoaas-package , [1](#page-0-0) ridiculous *(*rfoaas-package *)* , [1](#page-0-0) rockstar *(*rfoaas-package *)* , [1](#page-0-0) rtfm *(*rfoaas-package *)* , [1](#page-0-0)

sake *(*rfoaas-package *)* , [1](#page-0-0) shakespeare *(*rfoaas-package *)* , [1](#page-0-0) shit *(*rfoaas-package *)* , [1](#page-0-0) shutup *(*rfoaas-package *)* , [1](#page-0-0) single\_ *(*rfoaas-package *)* , [1](#page-0-0) Sys.info , *[4](#page-3-0)*

thanks *(*rfoaas-package *)* , [1](#page-0-0) that *(*rfoaas-package *)* , [1](#page-0-0) thing *(*rfoaas-package *)* , [1](#page-0-0) think *(*rfoaas-package *)* , [1](#page-0-0) thinking *(*rfoaas-package *)* , [1](#page-0-0) this *(*rfoaas-package *)* , [1](#page-0-0) thumbs *(*rfoaas-package *)* , [1](#page-0-0) too *(*rfoaas-package *)* , [1](#page-0-0) tucker *(*rfoaas-package *)* , [1](#page-0-0)

version *(*rfoaas-package *)* , [1](#page-0-0)

waste *(*rfoaas-package *)* , [1](#page-0-0) what *(*rfoaas-package *)* , [1](#page-0-0)

xmas *(*rfoaas-package *)* , [1](#page-0-0)

yoda *(*rfoaas-package *)* , [1](#page-0-0) you *(*rfoaas-package *)* , [1](#page-0-0)

zayn *(*rfoaas-package *)* , [1](#page-0-0) zero *(*rfoaas-package *)* , [1](#page-0-0)